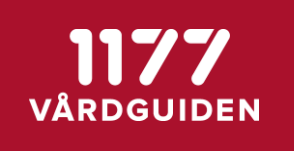

# Release notes

## Stöd och behandling version 2018:4

Stockholm, 2018-10-02

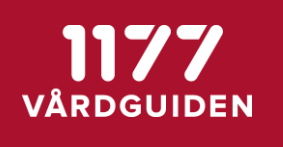

**SENAST ÄNDRAD: 2018-10-02**

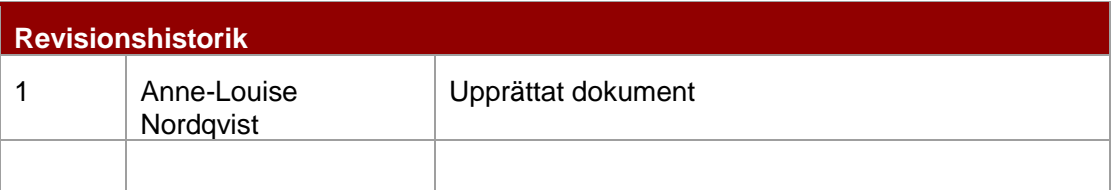

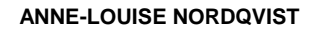

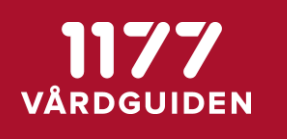

## **1. Sammanfattning**

Releasen av stöd och behandling och designverktyget innehåller i övergripande drag:

- Invånare får möjlighet att välja om kommentarer i formulär och steg ska följa med vid skapande av pdf
- Invånare kan se information om att en överlämning av momentet till en ny enhet ev. pågår
- Behandlare kan se att samtliga händelser i tidslinjer kopplat till personal även visar vilken enhet och vårdgivare hen tillhör
- Tillagda kontakter och händelser i planeringen som behandlaren lagt till ska även visa vilken enhet och vårdgivare som behandlaren tillhör.
- Behandlare kan överlämna invånarens moment till en ny enhet som finns i Stöd och behandling
- Behandlare kan avbryta en påbörjad överlämning till en ny enhet
- Moment som befinner sig i överlämning visas i egna listor under fliken Mina/Alla för Behandlare/Invånaradmin
- Behandlare kan se historik för händelser kopplade till överlämning av moment till ny enhet i tidslinjen
- Behandlare kan se historik för händelser kopplade till överlämning av moment till ny enhet i tidslinjen
- Designer kan ange en beskrivning för planeringsfunktionen i moment
- Invånaradmin kan se att moment som önskas överlämnas till enheten visas i en egen flik
- Invånaradmin ska kunna neka en överlämning av moment till enheten
- Nationell admin/VGA kan se överlämnade/mottagna moment i den historiska statistiken
- Förbättrings- och buggrättningsärenden

**SENAST ÄNDRAD: 2018-10-02**

## **2. Detaljer**

## **2.1. Buggar**

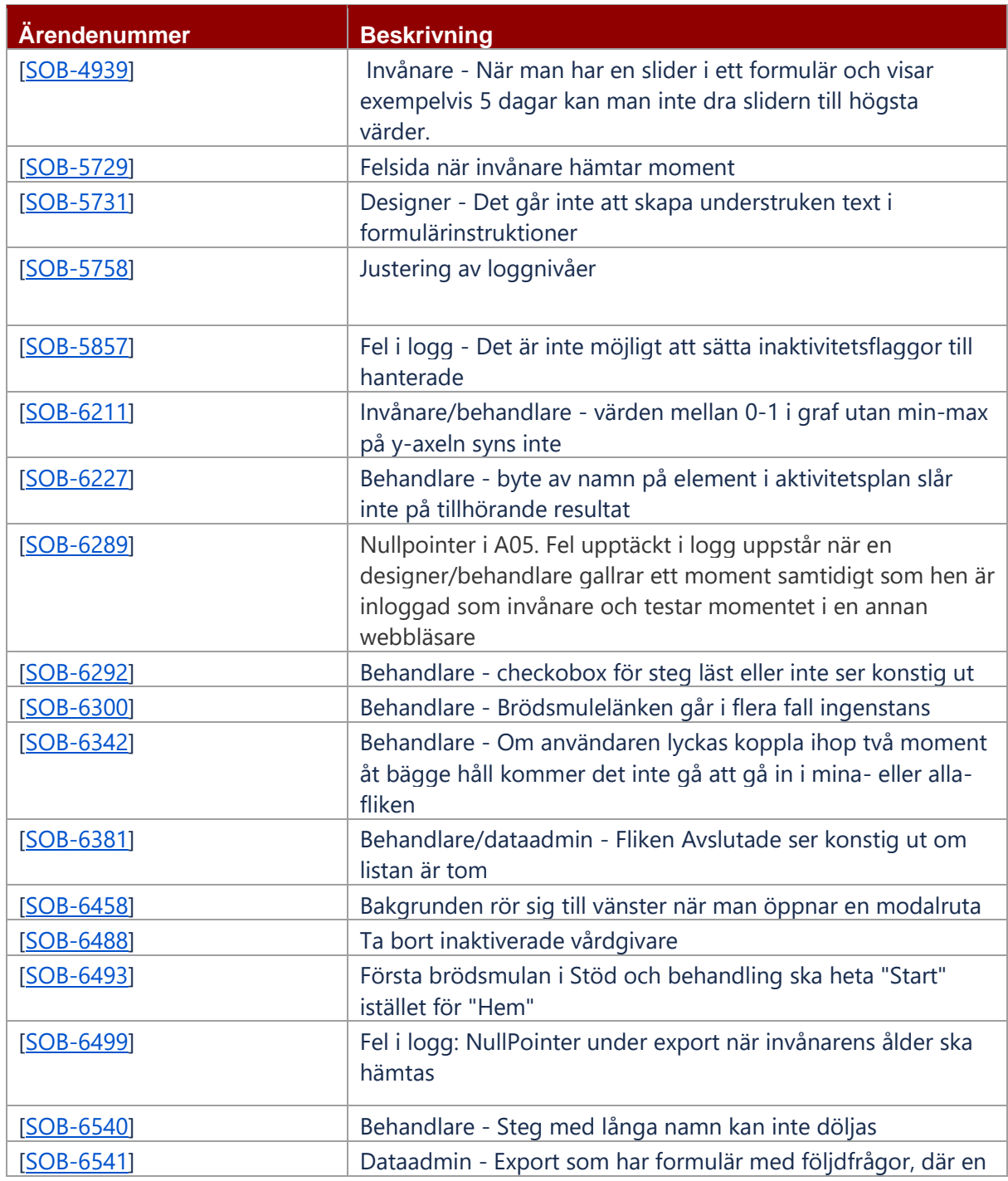

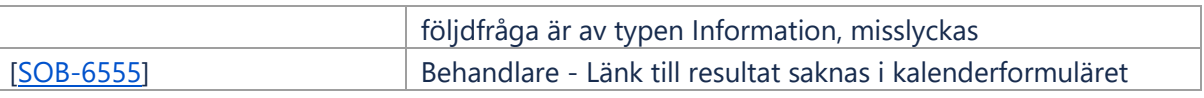

## **2.2. User stories**

#### **2.2.1. Designer**

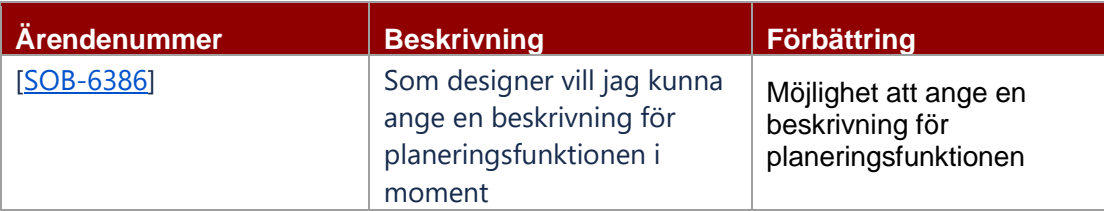

#### **2.2.2. Invånare**

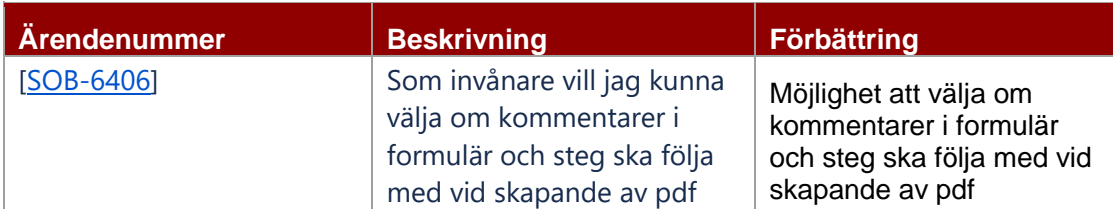

#### **2.2.3. Behandlare**

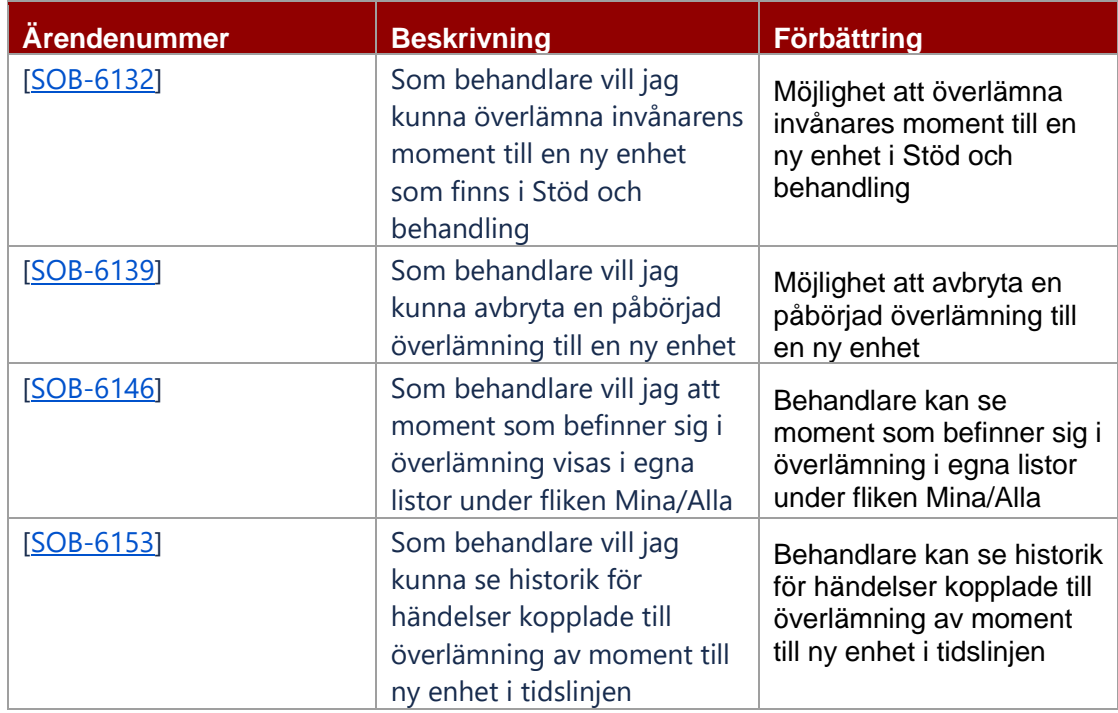

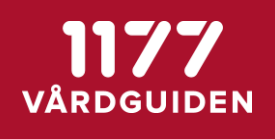

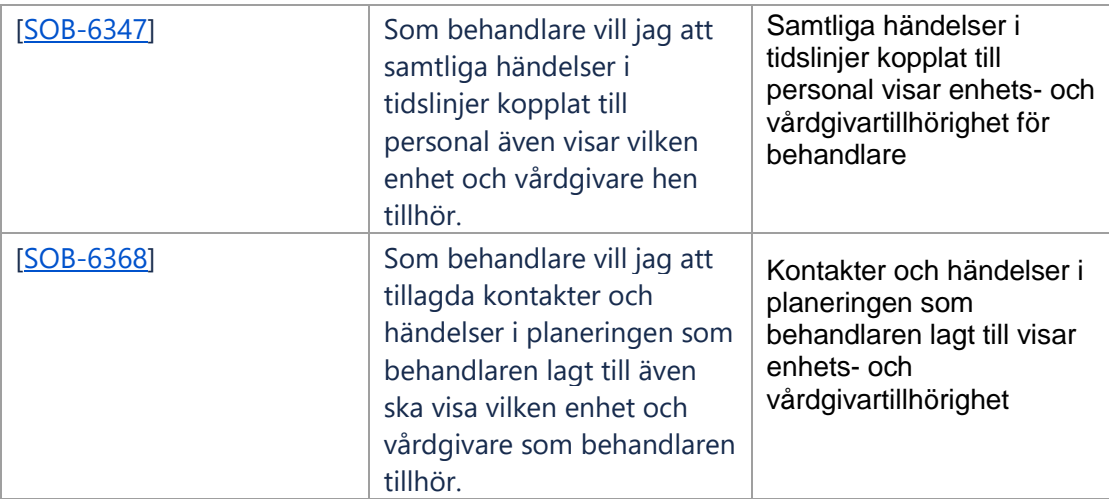

#### **2.2.4. Invånaradmin**

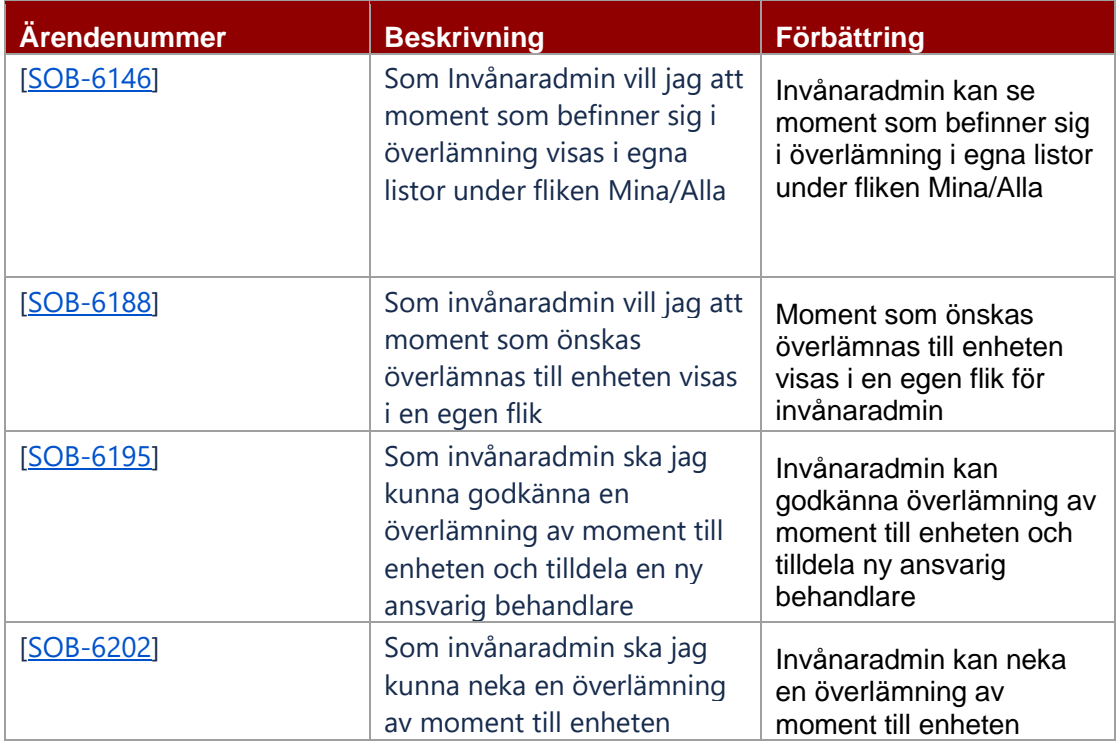

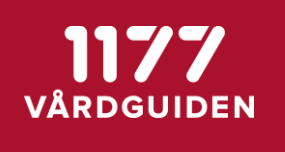

#### **2.2.5. Nationell admin**

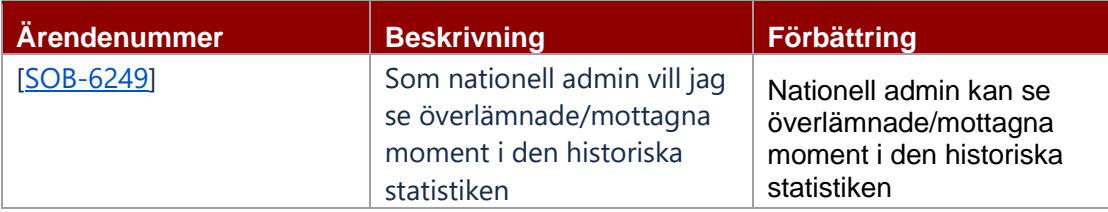

#### **2.2.6. Vårdgivaradmin (VGA)**

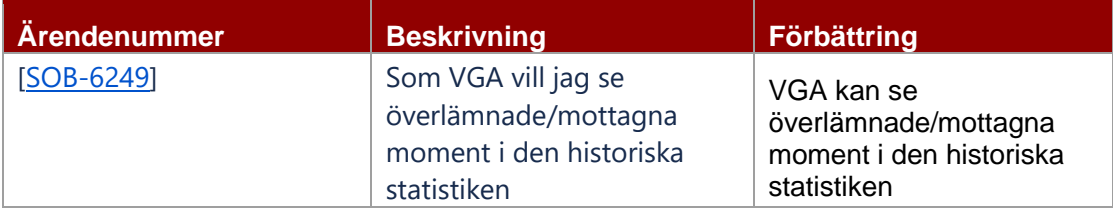